## **Ръководство на потребителя за USB слушалки HP G2**

## **I. Употреба и преглед на устройството:**

Свържете USB кабела на слушалките в свободен USB порт на своя компютър, за да започнете да ги използвате.

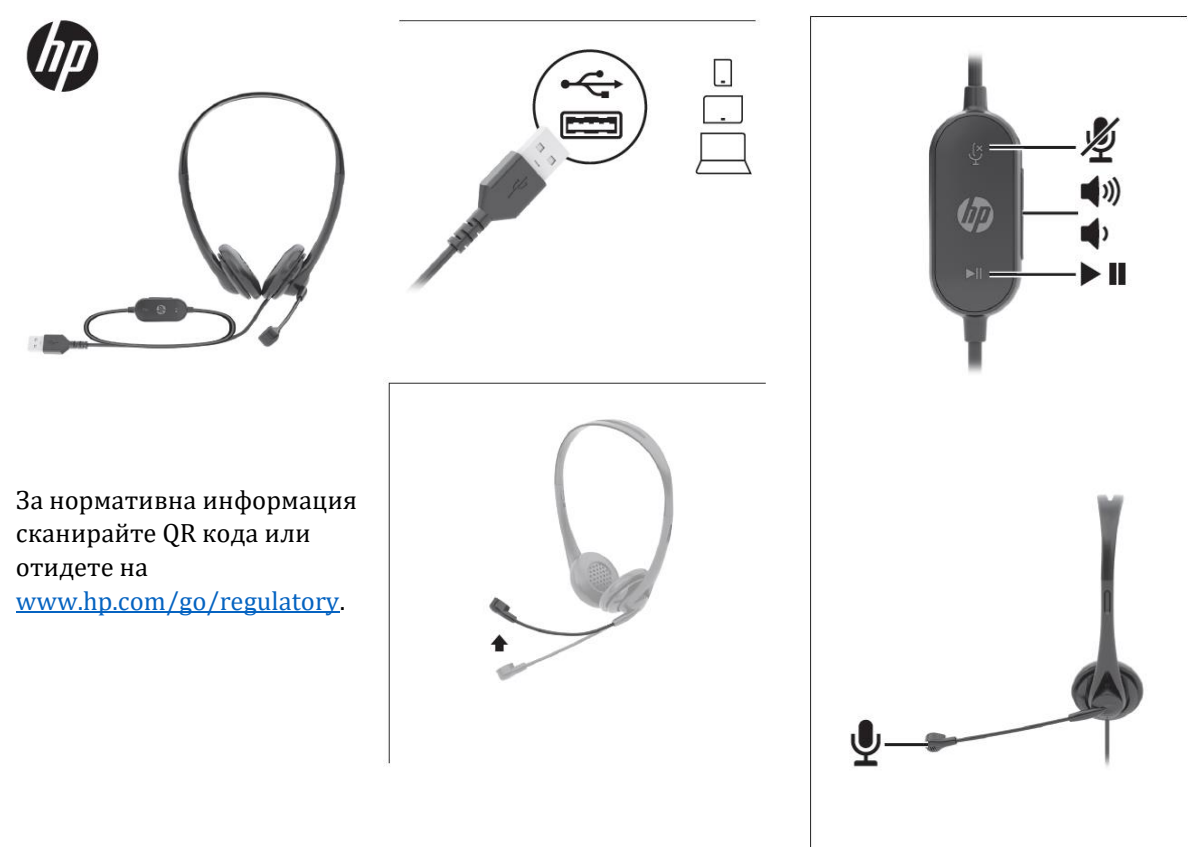

## **II. Регулаторна информация:**

Съдържащата се в това кратко ръководство информация подлежи на промяна без предупреждение. Единствените гаранции за продуктите и услугите на HP са изрично посочени в гаранционните условия на дадения продукт. HP не носи отговорност за технически или редакторски грешки или пропуски, съдържащи се в това ръководство.

Изхвърляйте устройството в съответствие с WEEE директивата на ЕС (Отпадъчно електрическо и електронно оборудване).

Опаковката изхвърлете по начин, опазващ околната среда.

По закон празните батерии трябва да се изхвърлят на специално обозначените за целта места, в пунктовете за рециклиране или при търговците на електроника.

За повече информация относно този продукт, моля вижте [www.polycomp.bg](https://polycomp.bg/poly/product-details/0006303851037?a=%D0%A1%D0%BB%D1%83%D1%88%D0%B0%D0%BB%D0%BA%D0%B8%20428K6AA.html&pas=1652249437494)